# UCONN

**EARLY COLLEGE EXPERIENCE** 

## $DualErr31_{com}$

## **Parent Reference Guide**

Once your student initiates the registration process, you will receive ongoing email and/or text notifications. The notifications will provide you with an update on the status and request *consent and payment* (if payment is applicable) for the selected courses. *Note, sometimes the email notifications are delivered to your JUNK or SPAM folder – check these folders for the notifications*.

The request for consent will include an active link to access the online consent form. Simply click on the link to complete the form.

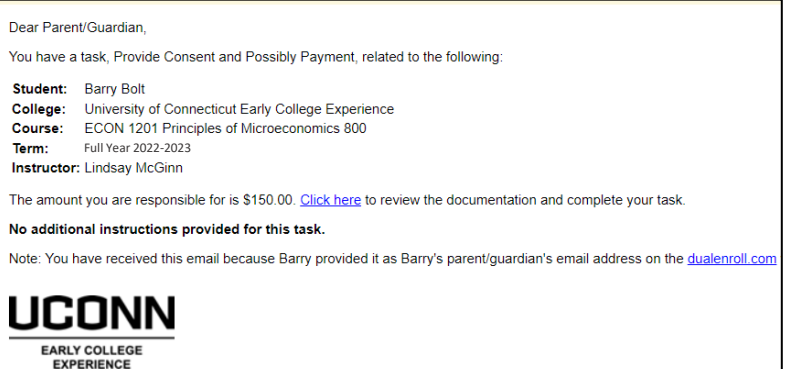

#### **Parent: Provide Consent and Possibly Payment**

Barry Bolt has signed up to take University of Connecticut course(s) through the UConn Early College Experience Program.

I have read and understand all the information provided within the UConn Early College Experience Registration Guide (available at ece.uconn.edu). I acknowledge that my student is participating in UConn ECE and is financially responsible for all program fees incurred. I understand it is the responsibility of the student to make themselves aware of all UConn ECE policies and procedures published on the ece.uconn.edu website. UConn ECE may contact my student's high school and/or district to verify his/her fee waiver eligibility, if applicable. I give UConn ECE my consent to utilize photographs, video, audio recordings, and/or textual material in which my student may appear for its use in University publications.

Sign electronically by entering your first and last name:

Click 'Complete Step' to give permission for your child to take this course and agree to the above.

BLOOMFIELD HIGH SCHOOL has indicated that you will be paying the fees associated with your registration<br>in ECON 1201 Principles of Microeconomics at University of Connecticut Early College Experience. The fee is<br>\$150.00.

If you choose to pay with Credit Card, a convenience fee of \$5.42 will be added, for a total charge of \$155.42. If you choose to pay with eCheck, a convenience fee of \$1.50 will be added, for a total charge of  $$151.50.$ 

Please choose a method of payment:

○ Credit Card<br>● eCheck

#### eCheck Payment

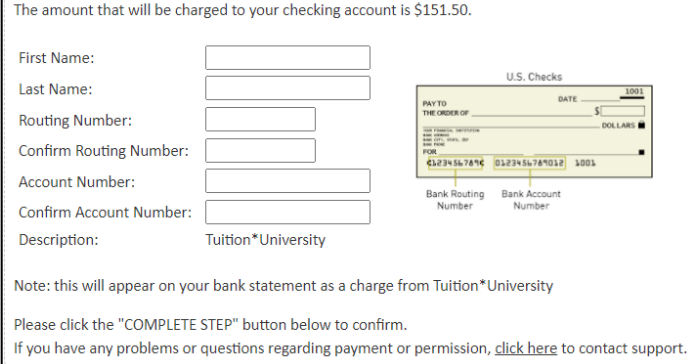

Provide your electronic signature by **entering your first and last name in the box provided**. This signifies that you consent to your student's participation in the UConn ECE program and accept responsibility for all program fees that may be incurred related to your student's enrollment in the UConn ECE Program.

If the student does not qualify for a program fee waiver you will be asked to select a payment type and then be given the required form to complete the payment. Payment is due at the time that you receive the e-mail.

### Click **COMPLETE STEP**.

contact support.

*Note: Parents do not have accounts that allow you to log into the system; only students can log directly into UConn.DualEnroll.com*.